# **Edimax IPCam Surveillance Software с кряком Скачать бесплатно [Mac/Win]**

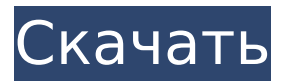

## **Edimax IPCam Surveillance Software Patch With Serial Key Free Download [Win/Mac]**

Сделайте революцию в своей домашней безопасности с помощью самого интеллектуального и простое в использовании решение для наблюдения за сетевой безопасностью Мощный менеджер сетевых камер, который может контролировать до 16 камер Быстро записывайте и воспроизводите живое видео с нескольких сетевых камер Сохраняйте до 200+ видеоклипов Простое управление сетью камер с помощью обнаружения движения, электронной почты триггеры и напоминания по электронной почте Поддерживает до 16 камер Автоматически устанавливать пароли при появлении запроса Полный веб-интерфейс Простая установка: подключи и работай, настройка не требуется Руководство пользователя программного обеспечения для видеонаблюдения Edimax IPCam: Сделайте революцию в своей домашней безопасности с помощью самого интеллектуального и простое в использовании решение для наблюдения за сетевой безопасностью Мощный менеджер сетевых камер, который может контролировать до 16 камер Быстро записывайте и воспроизводите живое видео с нескольких сетевых камер Сохраняйте до 200+ видеоклипов Простое управление сетью камер с помощью обнаружения движения, электронной почты триггеры и напоминания по электронной почте Поддерживает до 16 камер Автоматически устанавливать пароли при появлении запроса Полный веб-интерфейс Простая установка: подключи и работай, настройка не требуется Ссылка для скачивания программного обеспечения для видеонаблюдения Edimax IPCam: Нажмите кнопку «Загрузить» ниже, чтобы загрузить программное обеспечение Edimax IPCam Surveillance с официального сайта. Вы можете скачать последнюю версию бесплатно. Монтаж Прежде чем приступить к установке программного обеспечения Edimax IPCam Surveillance, вам необходимо иметь несколько поддерживаемых Edimax сетевых камер. Для этого запустите мастер установки и следуйте инструкциям на экране до завершения процесса установки. Вам будет представлено окно установки, нажмите «Далее» и подтвердите процесс установки. Следуйте инструкциям на экране до завершения процесса установки. Настройте место для установки После завершения установки нажмите Готово. Программа будет установлена в папку под названием Edimax IPCam Surveillance Software в папке Programs. Теперь вам будет представлено главное окно программы. общие настройки Нажмите на стрелку вниз, расположенную в верхнем левом углу программы, и отобразятся подменю, относящиеся к общим настройкам. Edimax IPCam Surveillance Software автоматически распознает USB-устройство. Повернуть

#### **Edimax IPCam Surveillance Software Crack + Product Key [Latest-2022]**

1709e42c4c

## **Edimax IPCam Surveillance Software**

 $\blacksquare$  Особенности  $\blacksquare$  Совместимость с сетевыми камерами Edimax  $\blacksquare$  Совместимость с 16 устройствами ■ Настройки можно быстро и легко изменить ■ Настраиваемые параметры «обнаружения движения» позволяют вам установить продолжительность времени, необходимого для записи. ■ Настраиваемые параметры уведомлений по электронной почте позволяют вам установить продолжительность времени, необходимого для записи. ■ Полностью настраиваемые уведомления, воспроизведение записанного видео или и то, и другое ■ Может отправлять сообщения электронной почты с предупреждениями об обнаружении движения ■ Все настройки сохраняются в файл ■ Можно сохранять аудиозаписи в виде файла .wav. ■ Может отображать информацию о записанных файлах .mp4 и .3gp. ■ Может воспроизводить записанные файлы .mp4, .3gp и .wmv. ■ Может организовать записи по дате и времени ■ Может отправлять записанное видео оповещение по электронной почте или в текстовом сообщении. ■ Можно установить определенный размер файла для каждого видео ■ Можно настроить качество для каждого видео ■ Можно печатать записанные видео ■ Может экспортировать записанные видео в виде изображений ■ Можно помечать и переименовывать записанные видео ■ Можно загружать записанные видео на YouTube ■ Можно загружать записанные видео на Facebook. Если вас интересует удобство использования и производительность этого программного обеспечения, вам следует ознакомиться с соответствующими страницами на нашем веб-сайте. Вы можете сделать это здесь: 7 сентября 2013 г. А: За свою жизнь я работал со многими системами видеонаблюдения. Чтобы бороться с этим, некоторые из них получили «триггер», чтобы отправить вам электронное письмо при обнаружении движения. Одним из примеров является Motionlight, но они больше не делают этого. Другой способ: если ваша система читает из канала H.264, вы можете использовать систему предварительной обработки, закодированную для отправки электронного письма с обнаружением движения. Последний способ настроить вашу систему на создание снимка каждые 5 минут или около того, а также настроить скрипт cron или терминальный скрипт для запуска в фоновом режиме на вашем сервере, который будет проверять папку на камере на наличие новых изображений или новых изображений. снимки. Затем у вас может быть скрипт bash, который запрашивает новые изображения и отправляет электронное письмо, если есть новые изображения. Могут быть лучшие способы борьбы с обнаружением движения, и поэтому я оставляю эту задачу экспертам некоторых крупных ИТ-компаний. По моему собственному опыту, я обнаружил, что во многих видеокамерах в настройки добавлена функция обнаружения движения.

#### **What's New in the?**

Интеллектуальное программное обеспечение для сетевого видеомониторинга для широкоэкранных и небольших телевизоров с панорамированием и наклоном, видеонаблюдением, IP-камерами, цифровым видео, домашней безопасностью, контролем доступа и видеоредактором, а также мониторингом видеотелефонов VoIP. 【Основные характеристики】-Поддержка всех типов сетевых IP-камер Edimax, включая IP4422, IP4242, IP4222, IP4322, IP5221, IP4222, IP6221. - Дополнительный инструмент в системном трее и значок. -Гибкий режим установки. -Отображение видео и изображений с камеры в реальном времени. -Мониторинг подключения из значка на панели задач в режиме реального времени. -Легко контролировать камеры, подключенные к компьютеру. -Настройте пароль, запланируйте запись или выполните команду записи в любое время. -Поддержка ежедневного расписания, ручное планирование записи, автоматическая запись каждой камеры при наличии подключения к Интернету или обнаружении сбоя питания. -Поддержка нескольких сетевых камер одновременно. -Подробный отчет журнала: управляйте всеми журналами всех камер. -Поддержка всех популярных форматов изображений. -Поддержка

всех популярных форматов сжатия. -Поддержка всех популярных форматов видео. -Поддержка всех IP-камер серии IPXX. -Поддержка всех IP-камер серии DN. -Захват видео в реальном времени с помощью IP-камеры -Простота установки. -Работает с Windows XP, Vista, Windows 7, Windows 8, Windows 8.1 и Windows 10. Устали проводить часы перед компьютером, просто пытаясь понять, почему ваша IP-камера не работает? Это облом, но может случиться так, что ваши камеры выключены, камеры не подключены или камеры даже несовместимы с программным обеспечением. Вот тут-то и приходит на помощь IP-камера! Это вспомогательное программное обеспечение, которое позволит вам подключиться к вашей IPкамере и контролировать ее функции. Справка по IP-камере подключится к вашей сети, а затем обнаружит подключенные IP-камеры. После этого вам будет представлен ряд всплывающих окон, которые вы затем будете использовать для выполнения желаемых операций. Возможности справки по IP-камере: -Подключение к вашей IP-камеры. -Обнаружение подключенных IP-камер в режиме реального времени! -Управление камерой через панель управления. -Просмотр живых изображений. -Сохранить и играть

## **System Requirements For Edimax IPCam Surveillance Software:**

Для игры в этот мод вам нужно: ТЕС V.1.6.2+ ПК.NET Framework 4.5 Свободное место на жестком диске: ~10 ГБ ЖИДКОСТЬ ДЛЯ АДАПТАЦИИ КОЖИ Вам нужен этот дополнительный установщик (чтобы установить этот мод, вам нужно установить Orbat). Установка игры: -Убедитесь, что Orbat установлен. -Откройте главное меню TES VI и перейдите в «Установщик модов». -Нажмите «Установить мод» -

Related links: